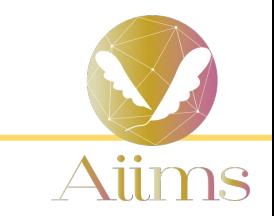

# Pnk番組制作の意図

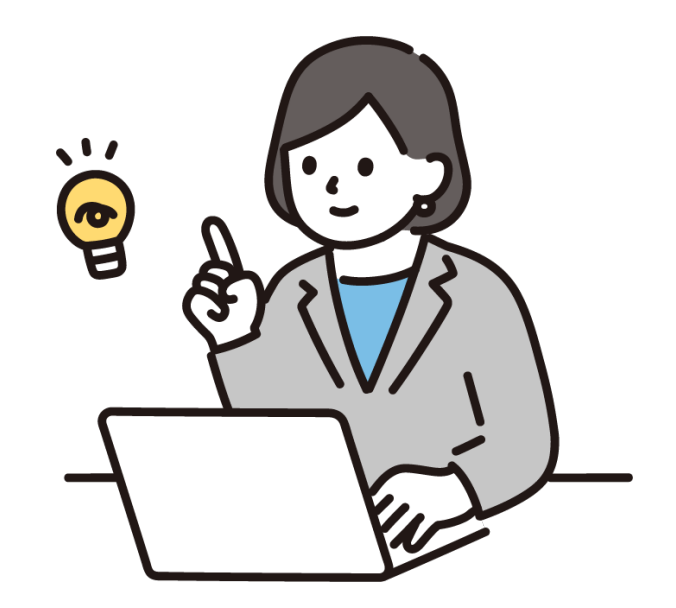

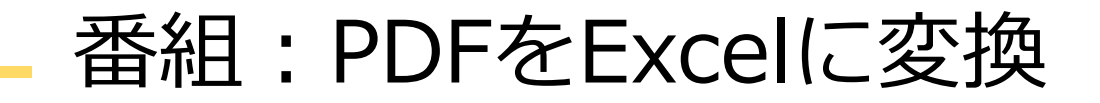

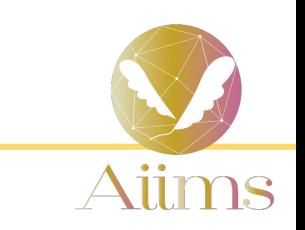

## □受け取ったPDFファイル 実はExcelで加工できます!

p→ メルマガや参考資料でもらったPDFファイルの表を 手で入力して再加工していませんか?

●PDFからExcelに変換することで データの取り扱いや編集、分析が容易になるから **効率的な業務遂⾏や意思決定の⽀援を⾏うことができる。**

# 番組:営業効率が上げるマップの使い方

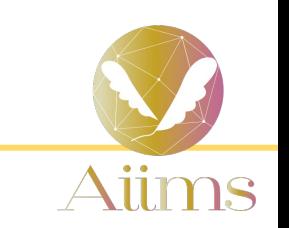

3

## □Excelで地図が使えるって知っていますか?

→ Excelと地図? 実はセルに入力した住所を簡単に地図に表示ができます!

# ●Excelの地図機能で

- ・データのパターンや傾向を直感的に把握。
- ・地域ごとの差異や相関関係を視覚的に理解!
- ・営業所や顧客の位置を表示して、**地理的な要素を考慮した戦略立案!**

番組: CSVファイルの確認方法

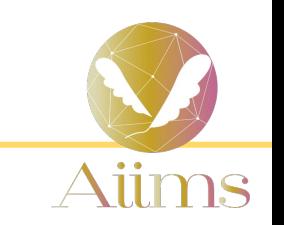

#### □CSVファイル開くのに困りませんか?

- → お客さんから貰ったファイルがCSVファイルだった 開き方どうだっけ・・・・? ⽂字化けしちゃってて困ってる
- ●CSVが届いても困らなくても大丈夫! ダブルクリック以外の開き方覚えてください

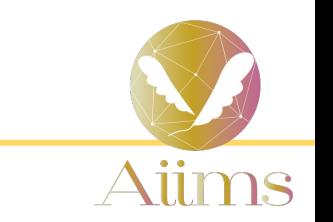

### コ全く同じフォーマットの表の集計って簡単に合計が出せちゃうんです

#### →支店ごとにある表。行も列も同じだったら集計はすっごく簡単 全店舗の指定のセルを1つずつ⾜し算しなくてもOK

# ●参照を上手に使って毎月の集計を楽にしちゃいましょう! ・Excelを使ったデータ処理や集計で業務効率化やデータドリブンな 意思決定に貢献!

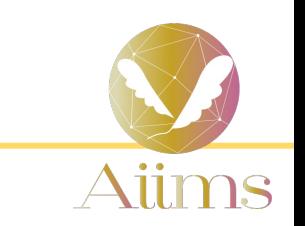

□Excelに入力だけしている住所録、メンテナンスできていますか?

#### →毎年入ってくる社員を登録するけど、入力したらそのまま 上手に使えないんだよね。 上手に活用できるようになりましょう

●フィルターや検索・置き換え、設定をちゃんとすれば 入力しただけの名簿も大活躍します!

番組:パスワードを忘れた時の対処

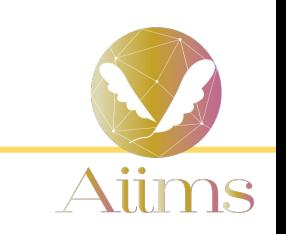

#### **nWebサイトのパスワード、自動保存しているけど** どこに保存されているの?

- →ブラウザが覚えているから、パスワードの入力はしていない! パソコンのお引越し等でパスワードがわからない・・・・
- Google ChromeとMicrosoft Edgeの保存されている パスワードを調べる⽅法を学びます。

パスワードを忘れることでアカウントへのアクセス制限やデータの復旧困難、 セキュリティの脆弱化、などの問題が発生する可能性があります

番組:請求書を作ろう

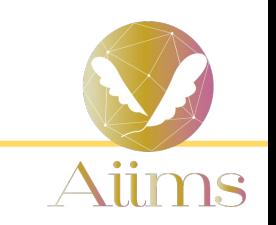

#### ■会社のロゴマークや、印影使えていますか?

→ Excelで請求書を作ったけど、会社のロゴマーク入れると かっこよくなるのにな・・・

会社の印鑑、⼊れれたら楽になるのにな

●会社独自のロゴマークや陰影を入れた請求書作ることで プロフェッショナルなイメージやブランドアイデンティティの強化などの 効果があります。

# 番組:上司に褒められる売上管理表

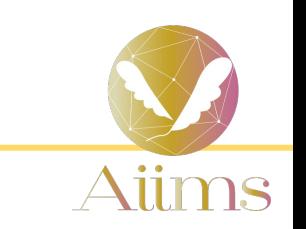

# |数字だけ入力されている売上管理表使っていませんか?

→ 毎日の数字を入力していても、今の達成度がわからない 今日の実績って、目標に対してどうなの?

こんなお悩みがある場合の方には必見!

●視覚的に売上の推移や比較を一目でわかるようにできます。 達成/未達成を⾊付けして業務効率化や意思決定に役⽴ちます。

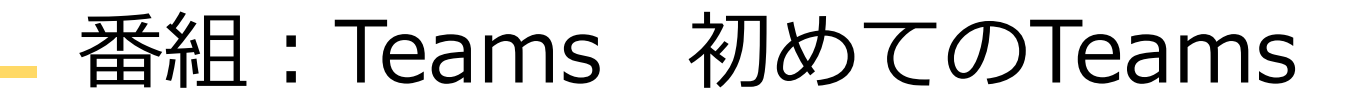

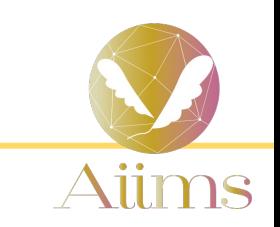

### □これからTeamsを始める人に!

#### →Teamsの導⼊を検討している Teamsの使い⽅の基礎を知りたい

#### ●簡単な講座で一緒に勉強しましょう

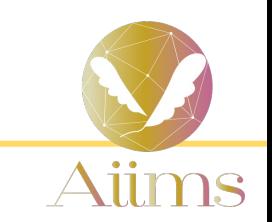

#### ロ住所録の管理、Excelでしていませんか?? それ!年賀状の印刷に役に立ちます!

→Excelで管理している住所録を、Wordのハガキの宛名⾯に印刷しま す。有料ソフトを使わなくても年賀状・暑中見舞い等に利用できるんです

●管理している住所録、そのまま使えます!